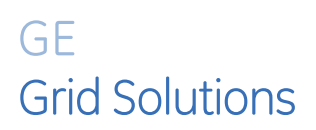

# **Multilink Firmware Revision 6.0.0 and 6.0.0.3k**

# **Release Notes**

**GE Publication Number: GER-4864C Copyright © 2021 GE Multilin**

### **Overview**

### **Summary**

GE Multilin regularly introduces firmware updates to address enhancements in certain functional areas. This firmware is applicable to:

ML3000, ML3100, ML810 switches (revision 6.0.0.3k).

ML2400, ML1600, ML1200, ML800 switches (revision 6.0.0).

Highlights of this release include the following:

#### **Multilink Firmware revision 6.0.0/6.0.0.3k**

Updated switch software to include security enhancements

- Open SSL library upgrade
- Support for disabling weak and CBC ciphers
- Suppress user management configuration
- Hiding visible passwords / secrets / keys

Other enhancements

- HTML based WEB Interface.
- MIB support for TFTP File Transfer

#### Release Date: **May 15, 2019**

Upgrading the firmware to 6.0.0/6.0.0.3k can be done by downloading the upgrade file directly from the individual product pages on our website. For example:

<https://www.gegridsolutions.com/app/ViewFiles.aspx?prod=ml3000&type=7>

#### Notes:

When upgrading ML firmware from a version below 5.4.1, **FIRST upgrade the ML to firmware version 5.4.1**, then upgrade to version 6.0.0. Upon completion, restart the device by typing reboot and upgrade the boot code, as instructed in the screens.

#### **Please contact your local Multilin sales representative or Multilin Customer Service Department for any questions regarding this upgrade.**

### **Release details**

In the following release descriptions, a revision category letter is placed to the left of the description. Refer to the Appendix at the end of this document for a description of the categories displayed.

#### **E Open SSL library upgrade**

OpenSSL Library has been upgraded to the latest version to patch the fixes for the various vulnerabilities done by OpenSSL [\(https://www.openssl.org/\).](https://www.openssl.org/)

#### **E Support for disabling weak and CBC ciphers**

The weak and insecure SSL cipher suites, particularly those having key strength of less than 128 bits, like the 56 bit DES, RC4, MD5 based MACs are disabled by default in the software release 6.0.0. However, for the users who are still using older web browsers and need these cipher suites to be supported, a new command has been introduced to enable one or more of the weak ciphers during deployment. Also support has been added in CLI Command to disable the vulnerable CBC Ciphers. The CBC Ciphers are enabled by default and can be disabled using the 'cipher' command. For example:

```
ML2400(access)##cipher ? 
cipher : Enables or Disables insecure/ weak cipher suites. Ciphers of less than 
128 bit key strength do not get enabled with 'all-cbc' option.
```

```
Usage
```

```
cipher name=<des-cbc-sha|des-cbc3-sha|rc4-md5|rc4-sha|idea-cbc-sha|all-cbc> 
<enable|disable>
```

```
Groups: access 
ML2400(access)##show-ciphers 
Cipher State 
========== ========== 
DES-CBC-SHA Disabled 
DES-CBC3-SHA Disabled 
RC4-MD5 Disabled 
RC4-SHA Disabled 
IDEA-CBC-SHA Disabled 
ALL-CBC Enabled
```
ML2400(access)##

#### **E Suppress user management configuration**

To upgrade the level of security, the latest version of the Multilink software does not displays user management configuration in running config, saved config or script files. It is also not allowed to save the user management configuration to config file or script file through TFTP or FTP. Also, any user management command will not be applied if the script file or config file is not being received over an authenticated mechanism (SFTP, HTTPS or Xmodem) along with the authorised user privileges.

#### **E Hiding visible passwords / secrets / keys**

GE Multilink application software displays several passwords/ keys/ secrets which pose as a security threat as they can be easily accessed and can be misused by any malicious user. The intent of this feature is to hide all the visible passwords/ secrets/ keys on the user interfaces and the configuration files being exported out of the switch, thereby enhancing the security in the network. The following list of passwords/ keys/ secret information shall not be displayed to any user:

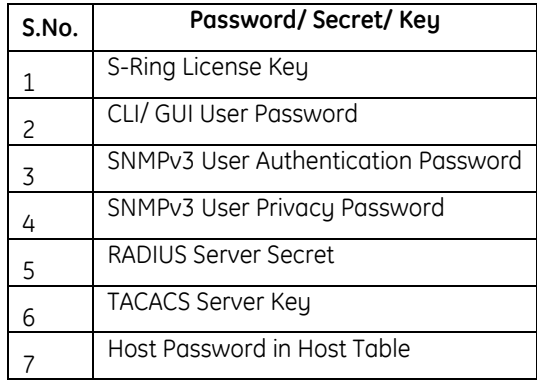

#### **E HTML based WEB Interface**

This release of Multilink comes with a refreshed GUI interface. The flash-based GUI is now replaced with an HTML based GUI.

#### **E MIB support for TFTP File Transfer**

• MIB attribute ml1600TFTPAction has been updated to support uploading encrypted config file (i.e.configUploadEncrypted.).

For example:

```
ml1600TFTPAction OBJECT-TYPE 
SYNTAX INTEGER{ 
none (1), 
downloadImage (2), 
configUpload(3), 
configDownload (4), 
configUploadEncrypted(5) 
} 
ACCESS read-write 
STATUS mandatory 
DESCRIPTION "TFTP Action" 
       ::= {ml1600TftpGroup 4}
```
• A new read-only MIB attribute ml1600TFTPTrfrStatus has been added to monitor the status of file transfer via TFTP, initiated through the SNMP Interface.

The file transfer operation is specified through the MIB attribute ml1600TFTPAction, the values for which are imageDownload, configUploadText, configDownload, configUploadEncrypted.

To check the success/failure of file transfer, the SNMP manager shall poll on MIB attribute ml1600TFTPTrfrStatus.

For example:

```
ml1600TFTPTrfrStatus OBJECT-TYPE 
SYNTAX INTEGER{ 
other (0), 
pending (1), 
ok(2), 
failed(3) 
} 
ACCESS read-only 
STATUS mandatory 
DESCRIPTION "This object returns the result of the last file transfer 
other - No File Transfer in progress 
pending - File Transfer in progress
```

```
success - File Transfer is successful 
failed - File Transfer failed" 
::= { ml1600TftpGroup 5}
```
# **Appendix**

## **Change categories**

This document uses the following categories to classify the changes.

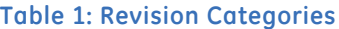

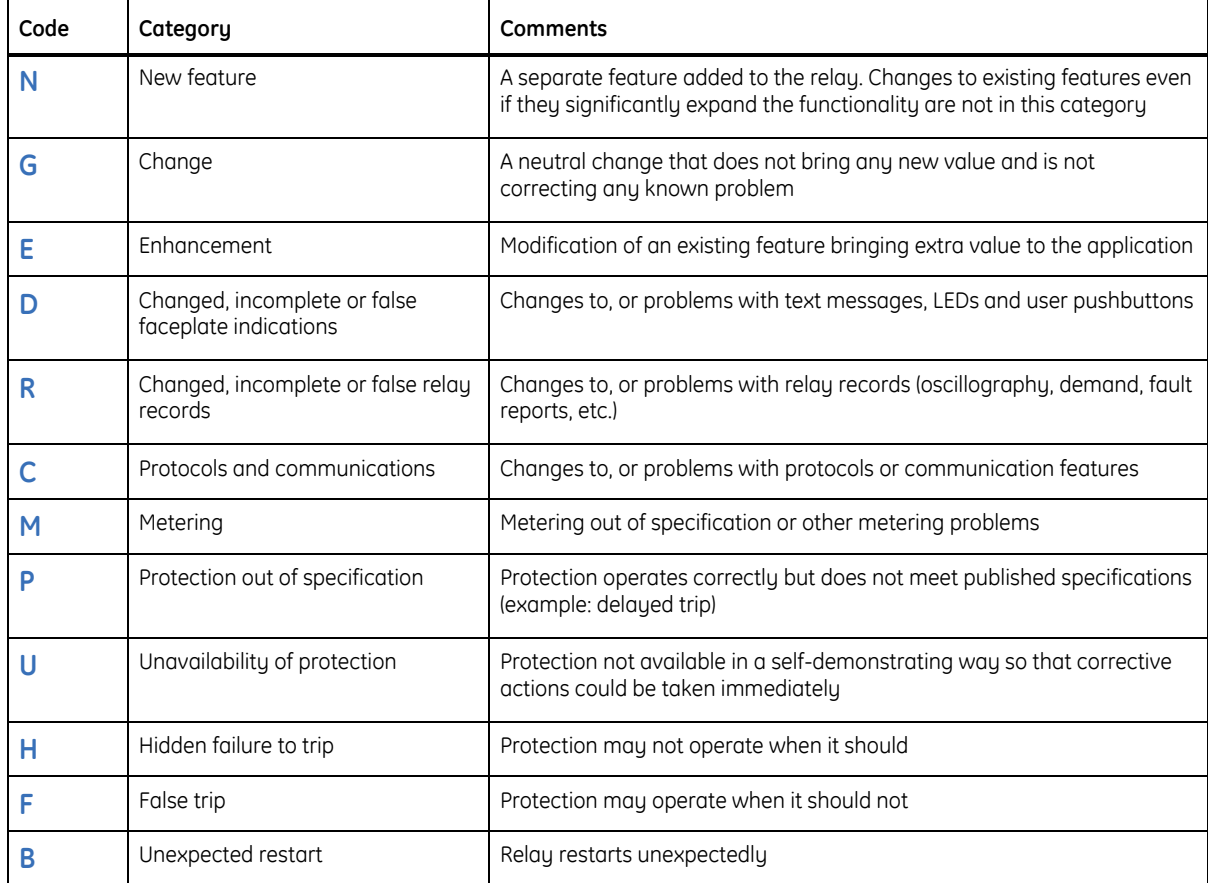

## **For further assistance**

For product support, contact the information and call center as follows:

GE Grid Solutions 650 Markland Street Markham, Ontario Canada L6C 0M1 Worldwide telephone: +1 905 927 7070 Europe/Middle East/Africa telephone: +34 94 485 88 54 North America toll-free: 1 800 547 8629 Fax: +1 905 927 5098 Worldwide e-mail: [multilin.tech@ge.com](mailto:multilin.tech@ge.com) Europe e-mail: [multilin.tech.euro@ge.com](mailto:multilin.tech.euro@ge.com) [Website:](http://www.gedigitalenergy.com/multilin/) <http://www.gegridsolutions.com/multilin/>